## SAP ABAP table ISU02 COMM AUTO {Data for Allocating Default Data to Address Fields}

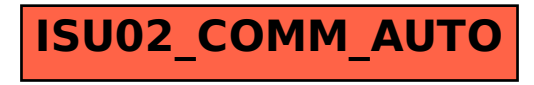